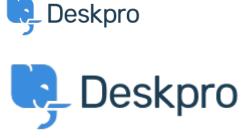

<u>帮助中心</u> > <u>社区</u> > <u>Feature Request</u> > <u>View Department</u>

## **View Department Report**

- JM John Monkhouse
- 论坛名称: #Feature Request

Can we get an option with the Assign to and Full access that is View only the department.